## Таблица оригиналов и изображений (преобразование Лапласа)

Данный справочный материал несколько отличается от стандартной таблицы преобразования Лапласа, которую можно найти в различных источниках. По содержанию и обозначениям таблица оптимизирована под решение конкретных практических задач нахождение частного решения дифференциального уравнения второго порядка с постоянными коэффициентами методом операционного исчисления, а также решения аналогичной задачи для системы ДУ.

Используемые обозначения:

 $x(t)$ ,  $x'(t)$ ,  $x''(t)$  – функция, первая производная и вторая производная;

 $x(0), x'(0)$  – начальные условия дифференциального уравнения;

 $a, b$  – константы;

 $n -$ целая неотрицательная степень.

Для удобства таблица содержит как преобразование Лапласа, так и обратное преобразование Лапласа:

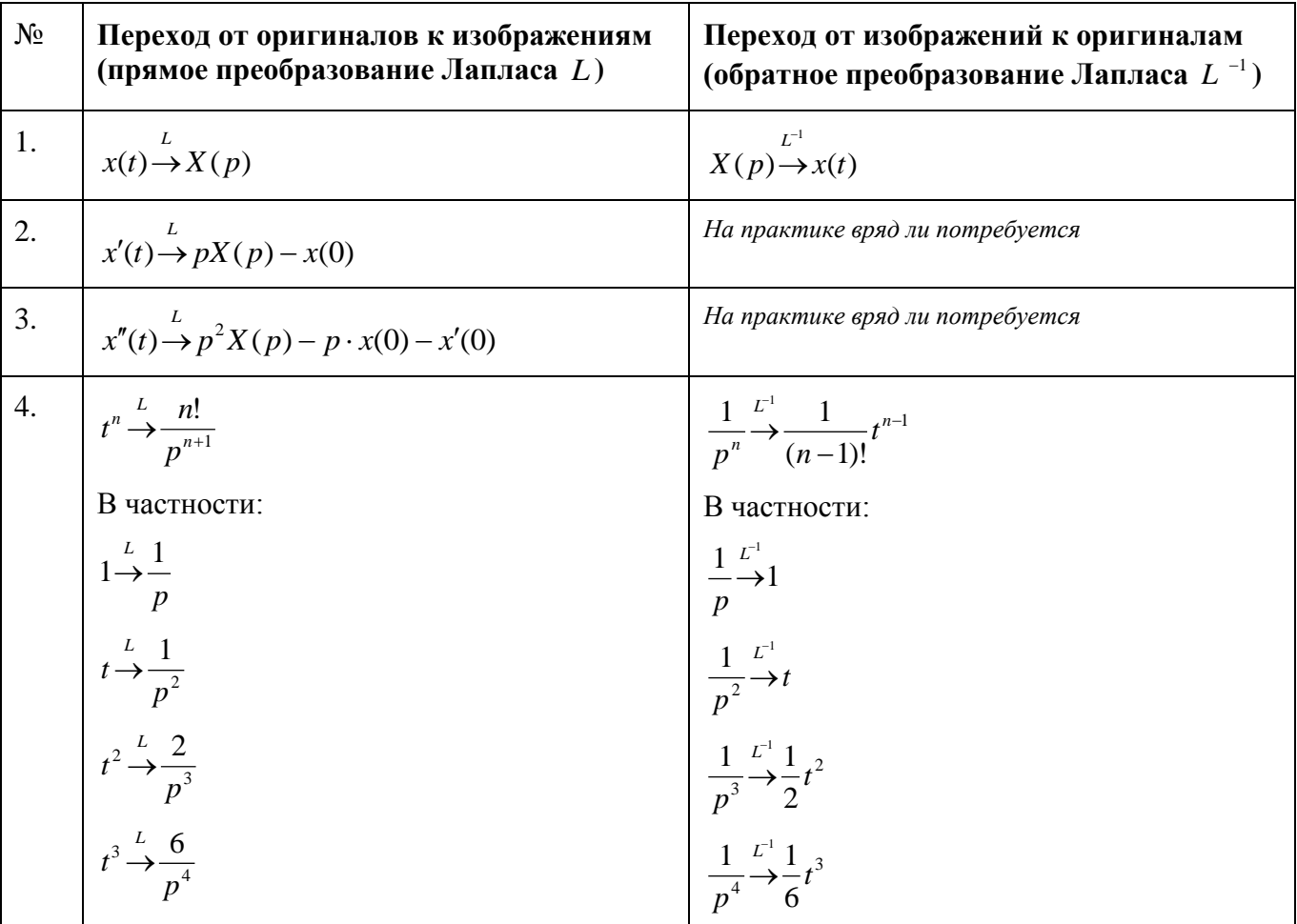

Памятка по факториалам:

 $0!=1$  $1! = 1$  $2! = 1 \cdot 2 = 2$  $3! = 1 \cdot 2 \cdot 3 = 6$  $4! = 1 \cdot 2 \cdot 3 \cdot 4 = 24$  $\ldots$ 

© http://mathprofi.ru Высшая математика - просто и доступно!

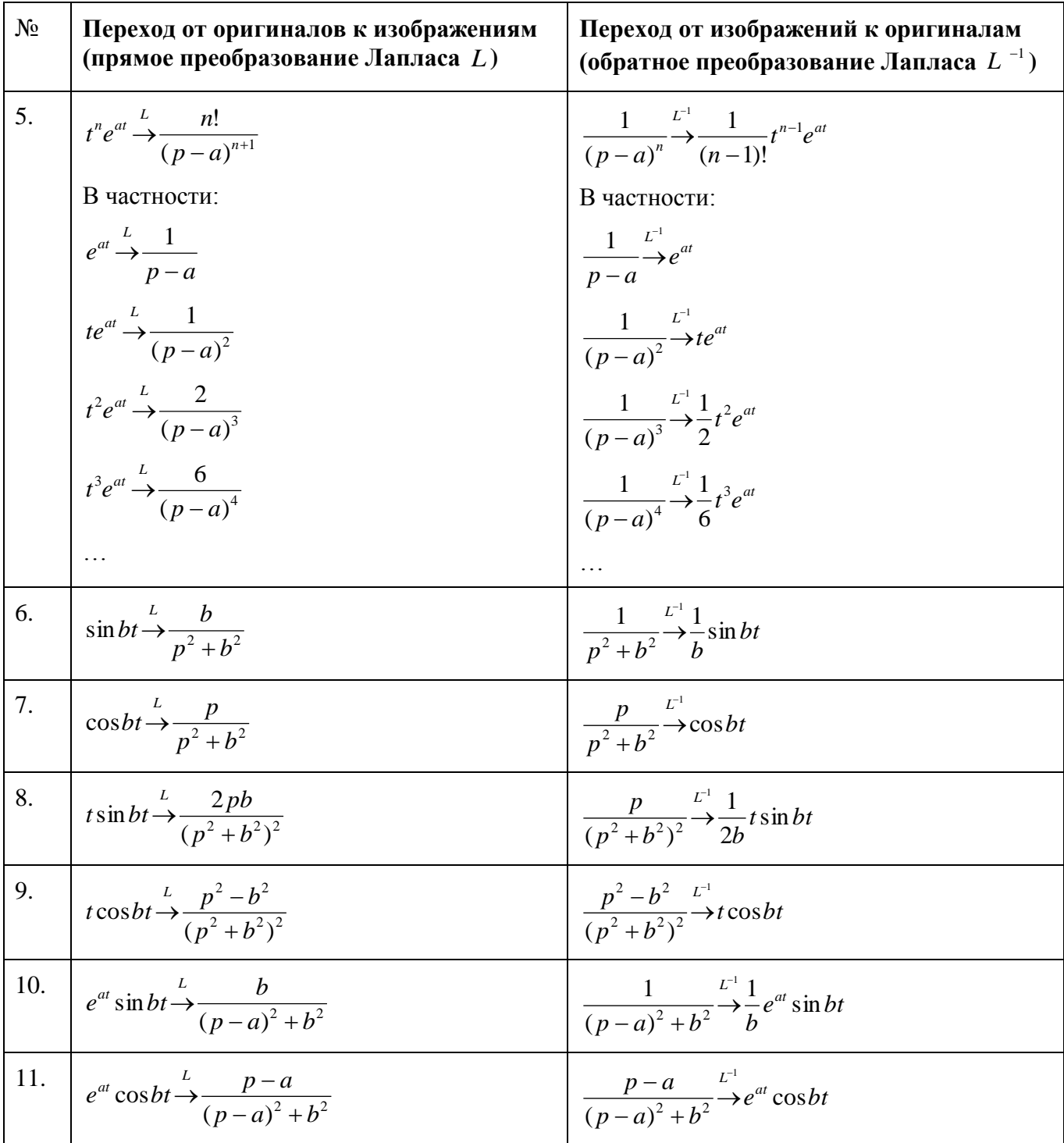